# "EZ APA" *Student Quick Guide to 7th ed. APA Manual*

- 1. Title Page
- 2. In-Text Citations
- 3. References
- 4. Additional Info

*Quick Guide highlights info most frequently needed by students. This is a support tool – not a substitute – for your 7th edition APA manual. Use provided page numbers to find more details in the manual.*

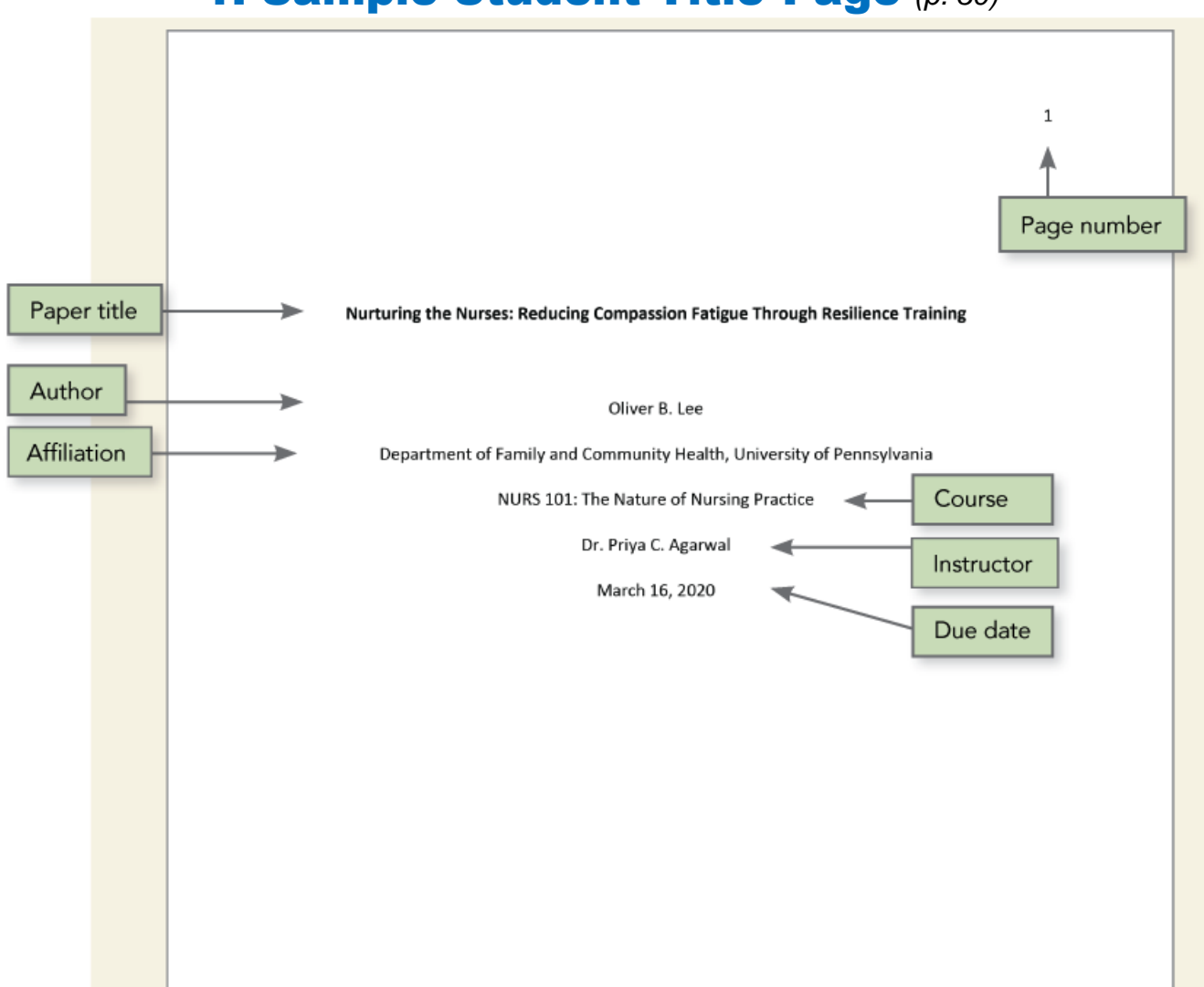

# 1. Sample Student Title Page *(p. 30)*

Student papers do not require *running heads (unless instructor or institution request them.)*

• A running head is an abbreviated version of the paper title that appears at the top left of every page. *Only required for manuscripts being submitted for publication (see p. 37 for more info).*

## 2. In-Text Citations *(pp. <sup>253</sup>*–*277)*

**Every in-text citation** *must* **have matching reference list entry** *(and vice versa).*

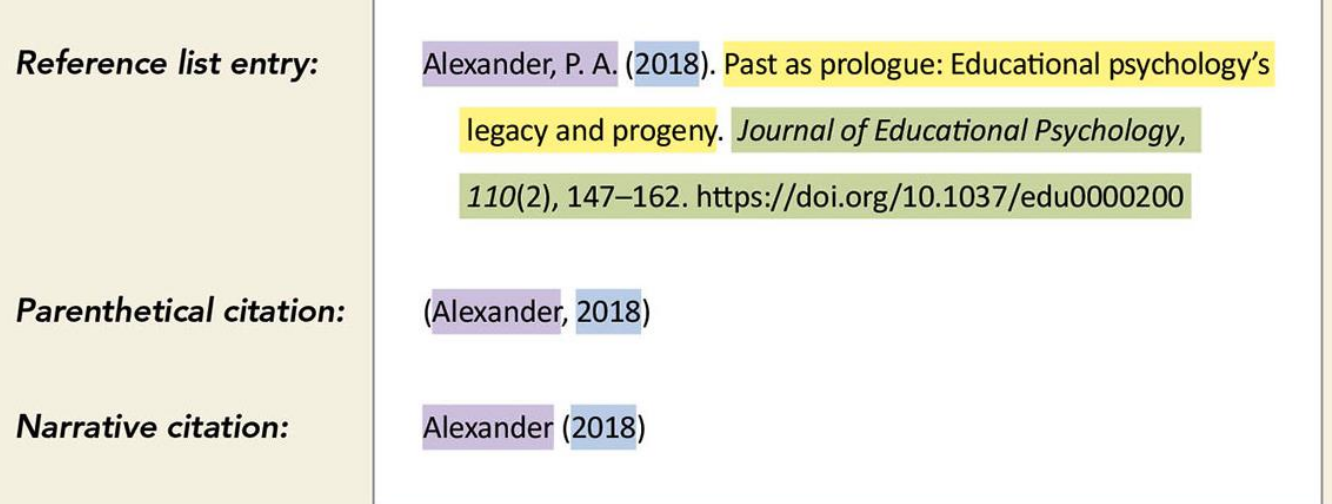

*Exceptions:*

- *Did you personally interview or email with a content expert? APA guidelines have you use an in-text citation without reference list entry. See details in 8.9 Personal Communication (p. 259)*
- *Quotations from a patient or research participant are de-identified (no name or initials) and do not need in-text citations as personal communication.*

## Basic In-Text Citation Styles *(p. 266)*

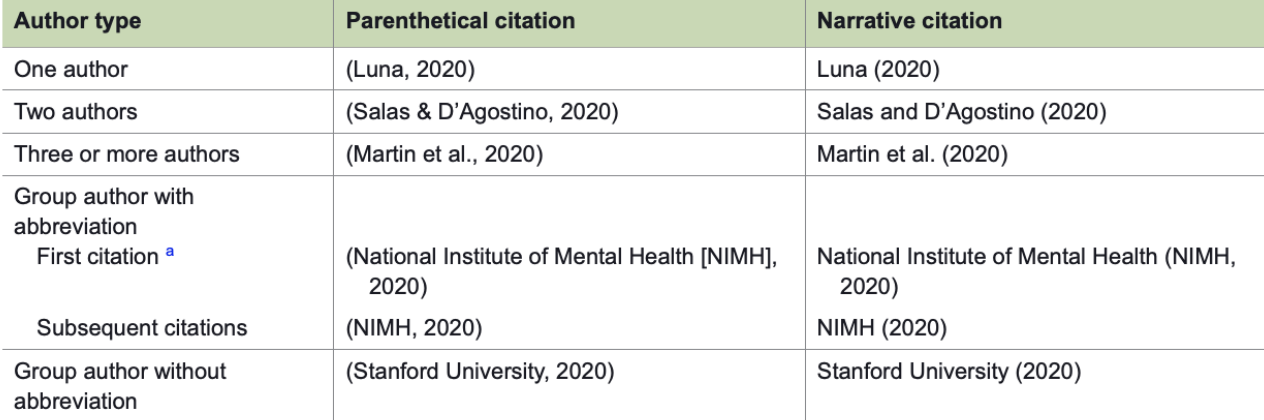

a Define the abbreviation for a group author only once in the text, choosing either the parenthetical or the narrative format. Thereafter, use the abbreviation for all mentions of the group in the text (see Section 8.21).

#### **Citing multiple works in a single in-text citation** *(p. 263)*

*Place citations in alphabetical order, separating them with semicolon.*

(Adams et al., 2019; Shumway & Shulman, 2015; Westinghouse, 2017)

#### **Works with same author and same date** *(p. 267)*

When multiple references have an identical author (or authors) and publication year, include a lowercase letter after the year *(2020a, 2020b, 2020c…)*

- *The year–letter combination is used in both the in-text citation and the reference list entry.*
- *Use only the year with a letter in the in-text citation, even if the reference list entry contains a more specific date.*

(CDC, 2020a). (CDC, 2020b). (Wu & Xiong, 2018a). (Wu & Xiong, 2018b).

## Principles of Direct Quotation *(p. 270)*

- It is best to paraphrase sources.
	- o *Use brief direct quotations only if the exact wording enhances the meaning or impact within your paper* – *for example, a phrase or sentence is particularly memorable, vivid or succinct.*
	- o *See 8.27 Block Quotations (40 Words or More) for how to format long quotes (p. 271).*
- For direct quotes, always provide author, year, *and page number* in the in-text citation.
	- o *Use p. for "page" (example:* p. 1). *Use pp. for "pages" (example:* pp. 4–7).
	- o *If source does not have page numbers (like a website), then paragraph number or section header may be used. See 8.28 Direct Quotation of Material Without Page Numbers (p. 273).*

#### **Direct quotations cited in the text** *(p. 271)*

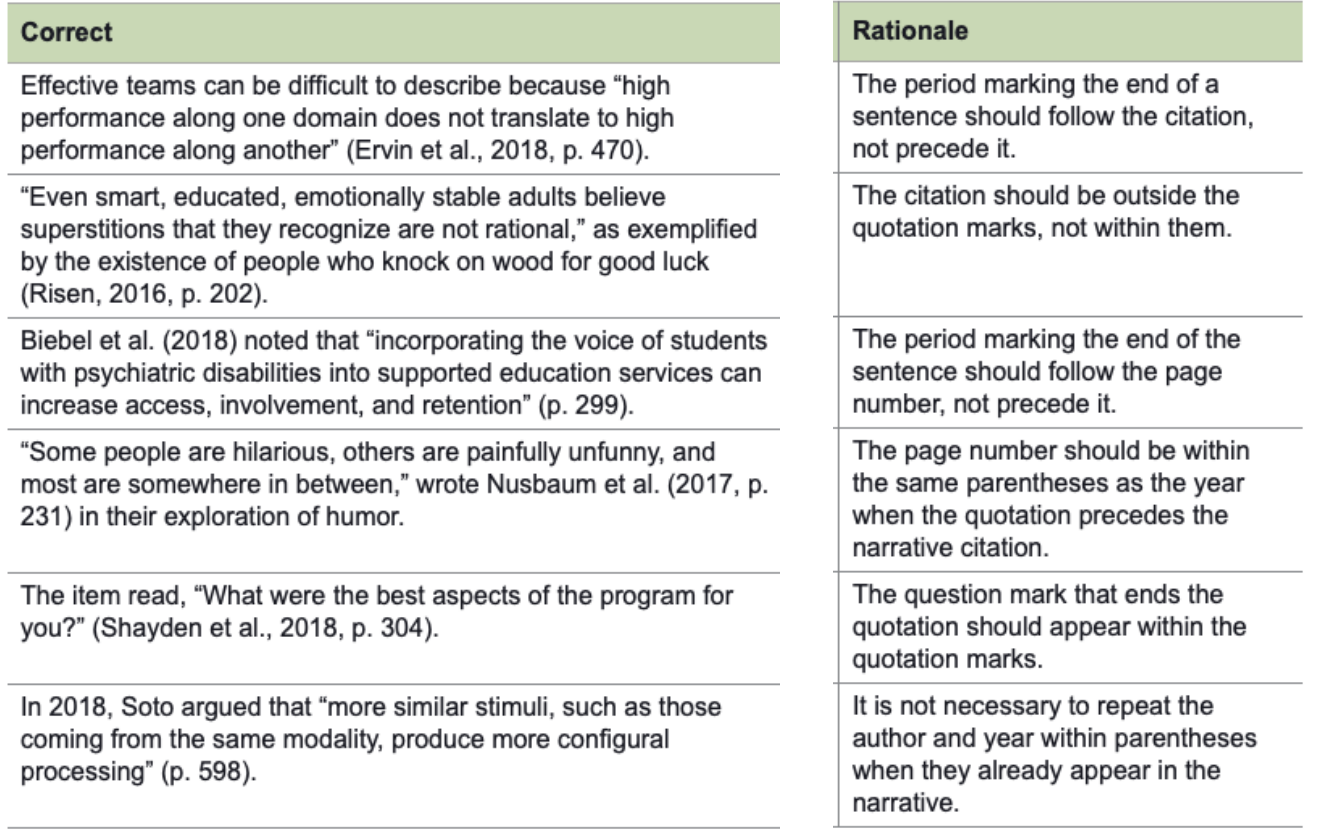

# 3. Reference Formatting

## PERIODICALS *(see specific examples starting on p. 316)*

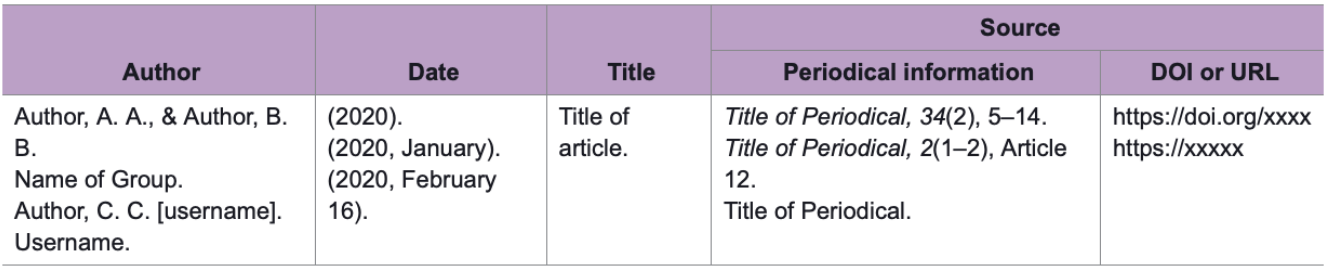

#### BOOKS *(see specific examples starting on p. 321)*

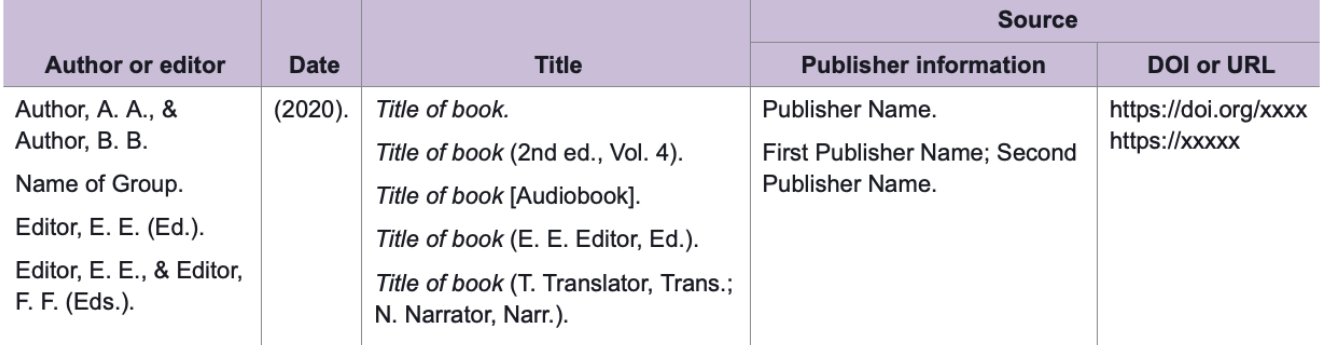

### WEBPAGES AND WEBSITES *(see specific examples starting on p. 350)*

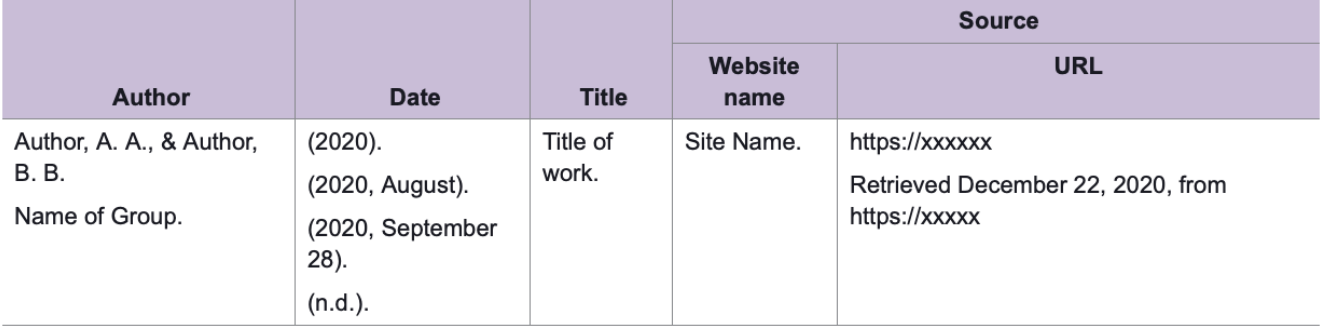

## AUDIOVISUAL MEDIA *(see specific examples starting on p. 342)*

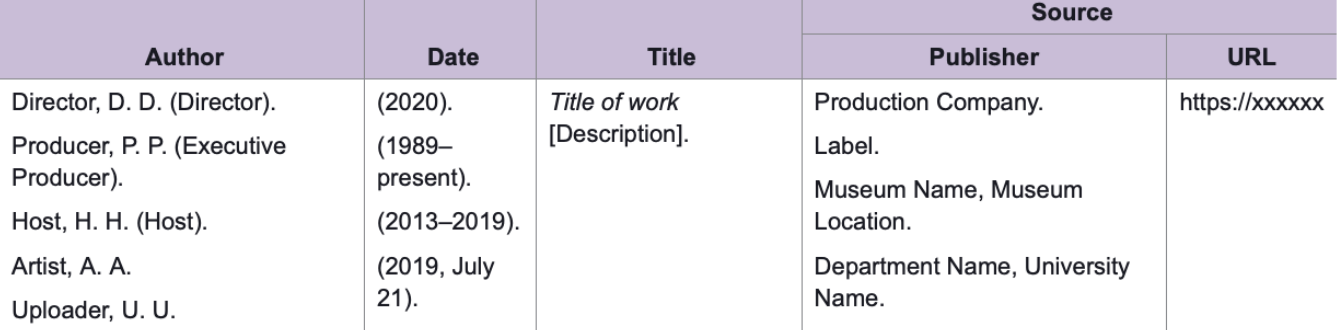

### MOBILE APPS or COMPUTER SOFTWARE

*(see specific examples starting on p. 339)*

*Mobile apps and software mentioned in text do not need citations. However, if you have paraphrased or quoted from any app or software, then include a reference entry (see below) and an in-text citation.*

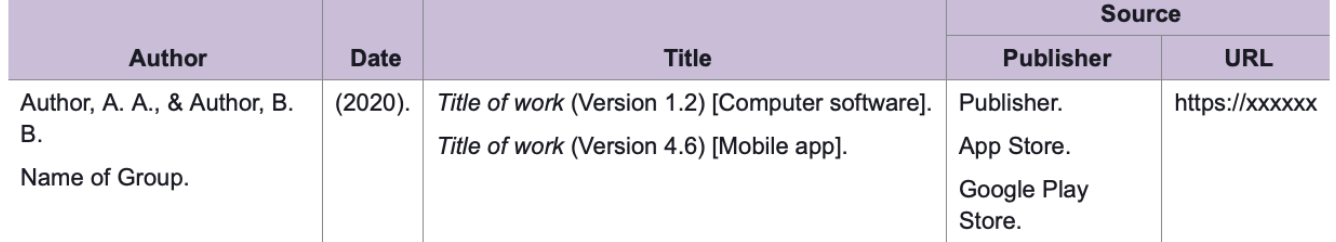

# 4. Additional Info

## Contractions *(p. 116)*

**AVOID contractions – but keep any contraction that is part of a direct quote.**

• *Contractions detract from professional tone in scholarly writing.*

## Abbreviations *(pp. 172*–*173)*

#### **DEFINE all abbreviations – even those that may be familiar to your readers.**

- o Chronic heart failure (CHF) is…
- o The Centers for Disease Control and Prevention (CDC) reported…
- *After you define an abbreviation, use only the abbreviation; do not alternate between spelling out the term and abbreviating it.*

## Appendices *(p. 41)*

#### **Begin each appendix on a separate page after references.**

- *Give each appendix a label and a title.*
- *If a paper has one appendix, label it "Appendix"; if a paper has more than one appendix, label each appendix with a capital letter (e.g., "Appendix A," "Appendix B") in the order in which it is mentioned in the text.*
- *Each appendix must be mentioned (called out) at least once in the text by its label (e.g., "see Appendix A").*